*Center for Advanced Studies in Applied Sciences , New Arts, Commerce and Science College, Ahmednagar (Autonomous)*

**Ahmednagar Jilha Maratha Vidya Prasarak Samaj's New Arts, Commerce, and Science College, Ahmednagar (Autonomous) (Affiliated to Savitribai Phule Pune University, Pune)**

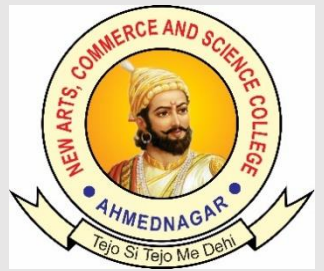

# **National Education Policy (NEP) Choice Based Credit System (CBCS)**

# **Programme Skeleton and Syllabus of B.C.A Science (Minor)**

**Implemented from** 

**Academic Year 2023-24**

*Center for Advanced Studies in Applied Sciences , New Arts, Commerce and Science College, Ahmednagar (Autonomous)* Ahmednagar Jilha Maratha Vidya Prasarak Samaj's

# **New Arts, Commerce and Science College, Ahmednagar (Autonomous)**

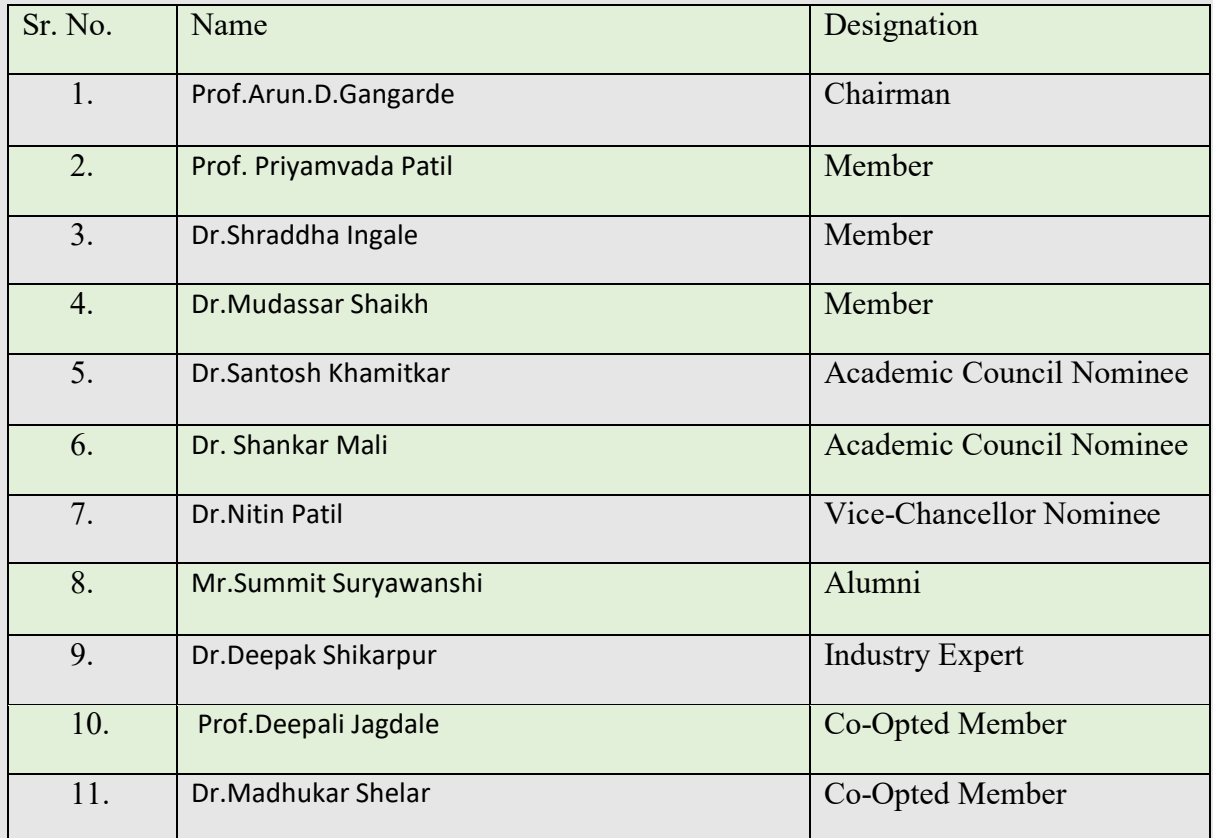

## **Board of Studies in Computer Applications**

## **Prologue/ Introduction of the programme:**

- 1. The Bachelor of Computer Applications (BCA) ia a undergraduate program of fouryear that span eight semesters.
- 2. The course is mainly designed to bridge the gap between the study of computers and its applications.
- 3. This program aims to shape computer professionals with the right moral and ethical values and can prepare students to face the challenges and opportunities in the IT Industry of India by building strong foundations.
- 4. The syllabus focuses on the core fundamentals of computer science, but generally undergoes revision according to the industry requirement with the aim of increasing employment opportunities for students.
- 5. BCA graduates can seek job opportunities in fields like software development, web design, systems management, quality assurance and software testing, Data Science,Cloud Computing.
- 6. BCA graduate can work in IT companies big and small in various roles.

## 2**. Programme Outcomes (POs)**

- 1. An ability to apply knowledge of computing fundamentals for the solution of complex Problems.
- 2. An ability to design and develop as model, component, or process to meet desired needs with in constraints such as economic, environmental, social, political, ethical, health and safety, manufacturability and sustainability.
- 3. Select and apply appropriate techniques, resources and modern IT tools, including prediction and modeling.
- 4. An understanding of professional, social and ethical responsibility, norms of Industry practice.
- 5. An ability to function with multi-disciplinary teams
- 6. An ability to exhibit knowledge understanding and application management principles.

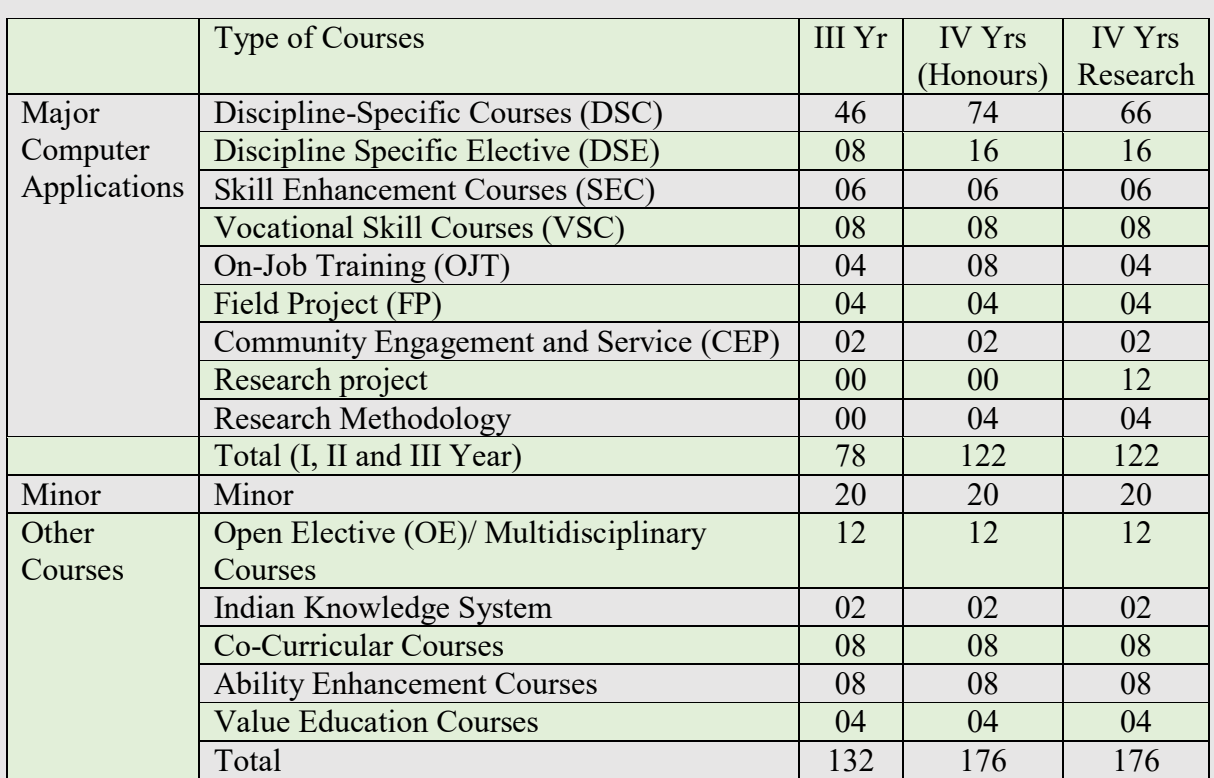

#### **Credit Distribution: B.Sc. including Minor and OE and other courses.**

#### *Center for Advanced Studies in Applied Sciences , New Arts, Commerce and Science College, Ahmednagar (Autonomous)*

## **Programme Framework (Courses and Credits): B.C.A. Science**

#### **Minor-I**

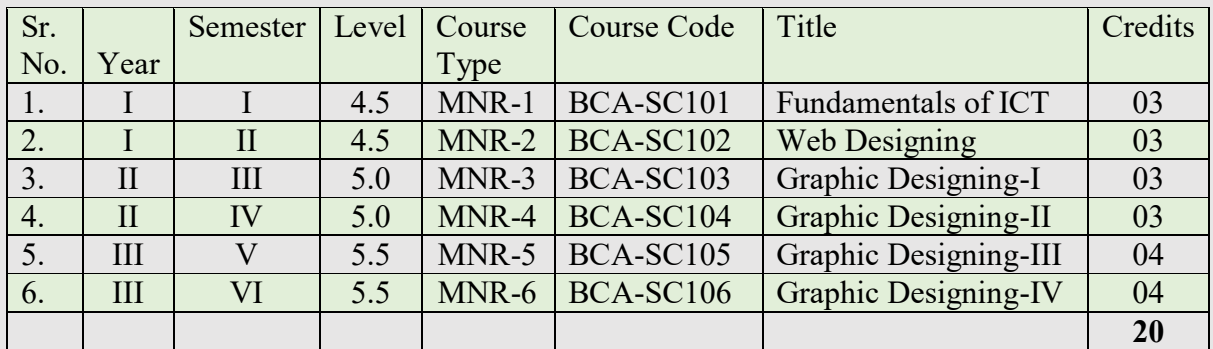

#### **Minor-II**

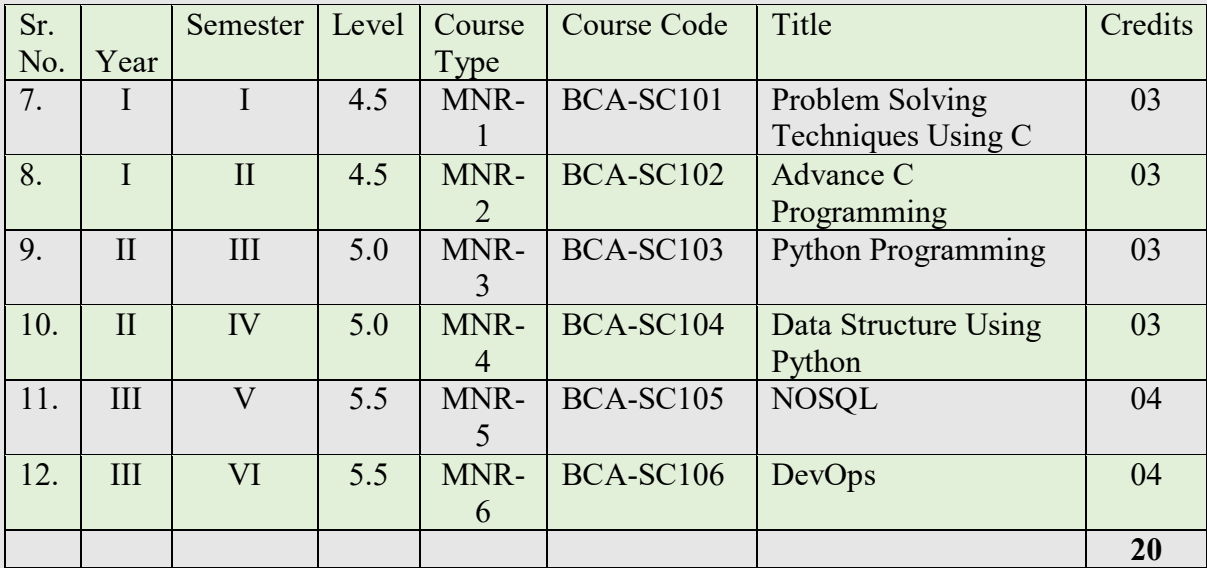

## *Center for Advanced Studies in Applied Sciences , New Arts, Commerce and Science College, Ahmednagar (Autonomous)* **Ahmednagar Jilha Maratha Vidya Prasarak Samaj's New Arts, Commerce and Science College, Ahmednagar (Autonomous) Syllabus B.C.A.Science (Minor-I)**

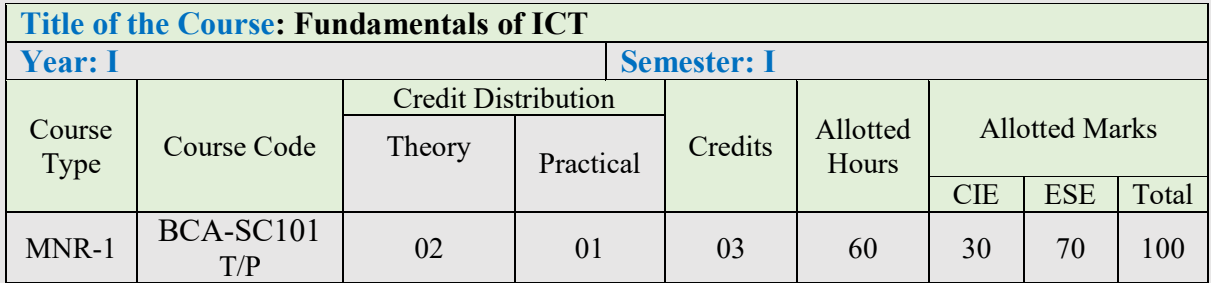

#### **Learning Objectives:**

- 1. Effectively use ICT tools, software applications and digital resources.
- 2. Integrate ICT into teaching-learning and its evaluation.
- 3. Acquire, organize and create her own digital resources.
- 4. Participate in the activities of teachers' networks.
- 5. Participate in the evaluation and selection of ICT resources

#### **Course Outcomes (Cos)**

- 1. To learn and understand the basic concepts of the Computer Systems and its concepts.
- 2. Understand various Operating systems used on computers.
- 3. Understand various word processors and communication systems.

#### **Detailed Syllabus: Example**

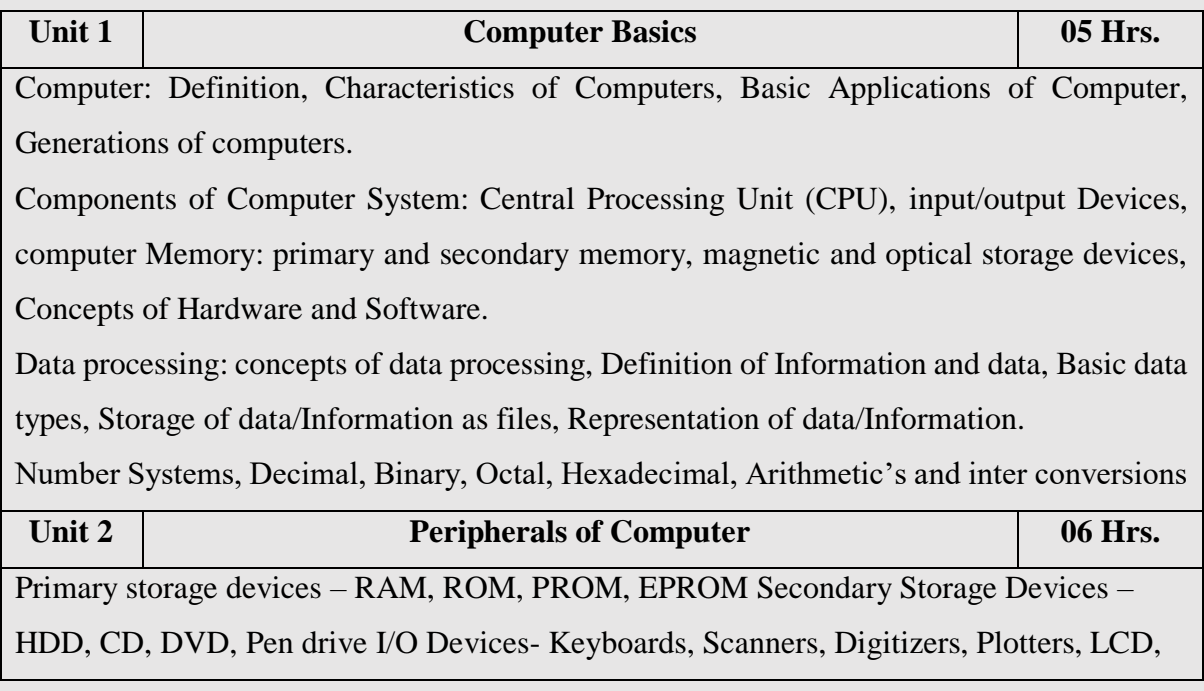

Plasma Display, Pointing Devices –Mouse, Joystick, Touch Screens Introduction to Network devices – Hubs, Switches, Routers, NAS, MODEM, Access

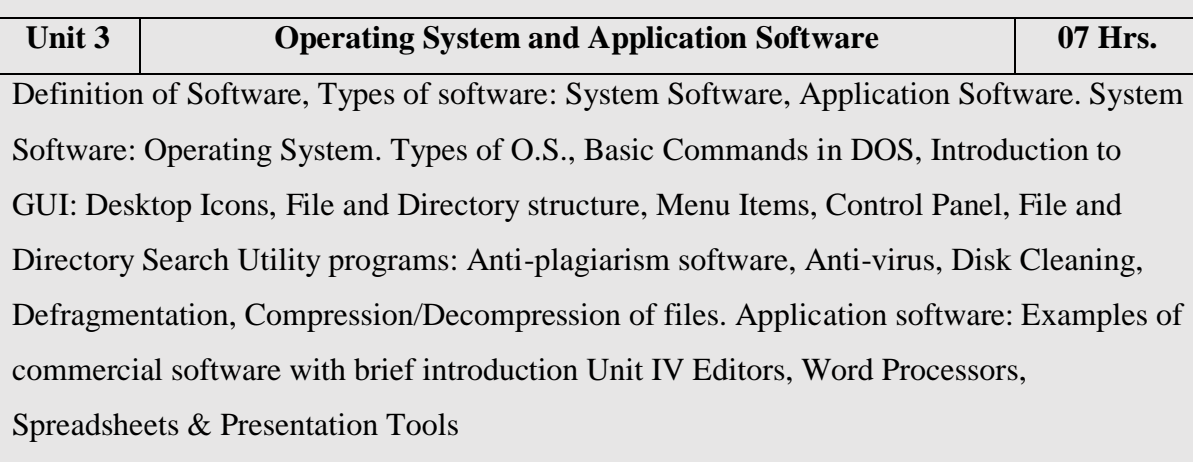

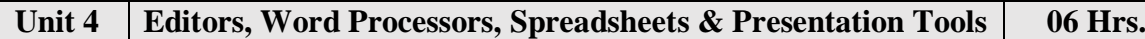

Editors and Word Processors: Features and functionalities, examples of basic and advanced editors like notepad, vi and Emacs, Introduction to desktop publishing – Features and functionalities Spreadsheets: Features and functionalities, Spreadsheet Applications Introduction to Google Apps: Google Docs, Sheets and Forms and its applications Presentation Tools: Design Slides (using Text, images, charts, clipart), Slide Animation, Template and theme creation

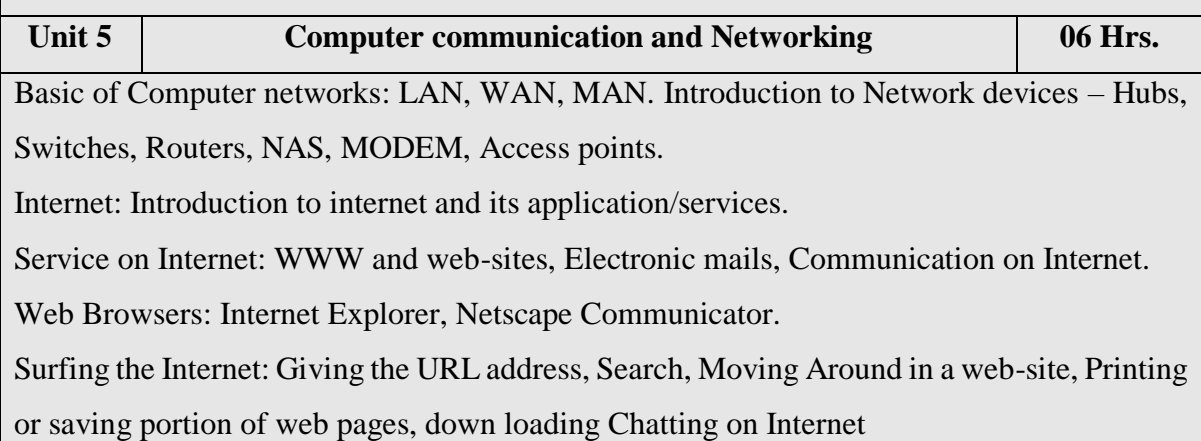

### **Suggested Readings/Material:**

1. Computer Fundamentals, P.K. Sinha & Priti Sinha, 3rd edition, BPB Publication.

- 2. Computer Fundamentals, Anita Goel, Pearson Education India.
- 3. PC/HARDWARE, Join Josh, O'Reilly Publication.

#### *Center for Advanced Studies in Applied Sciences , New Arts, Commerce and Science College, Ahmednagar (Autonomous)* **List of Assignments to be conducted in practical sessions**

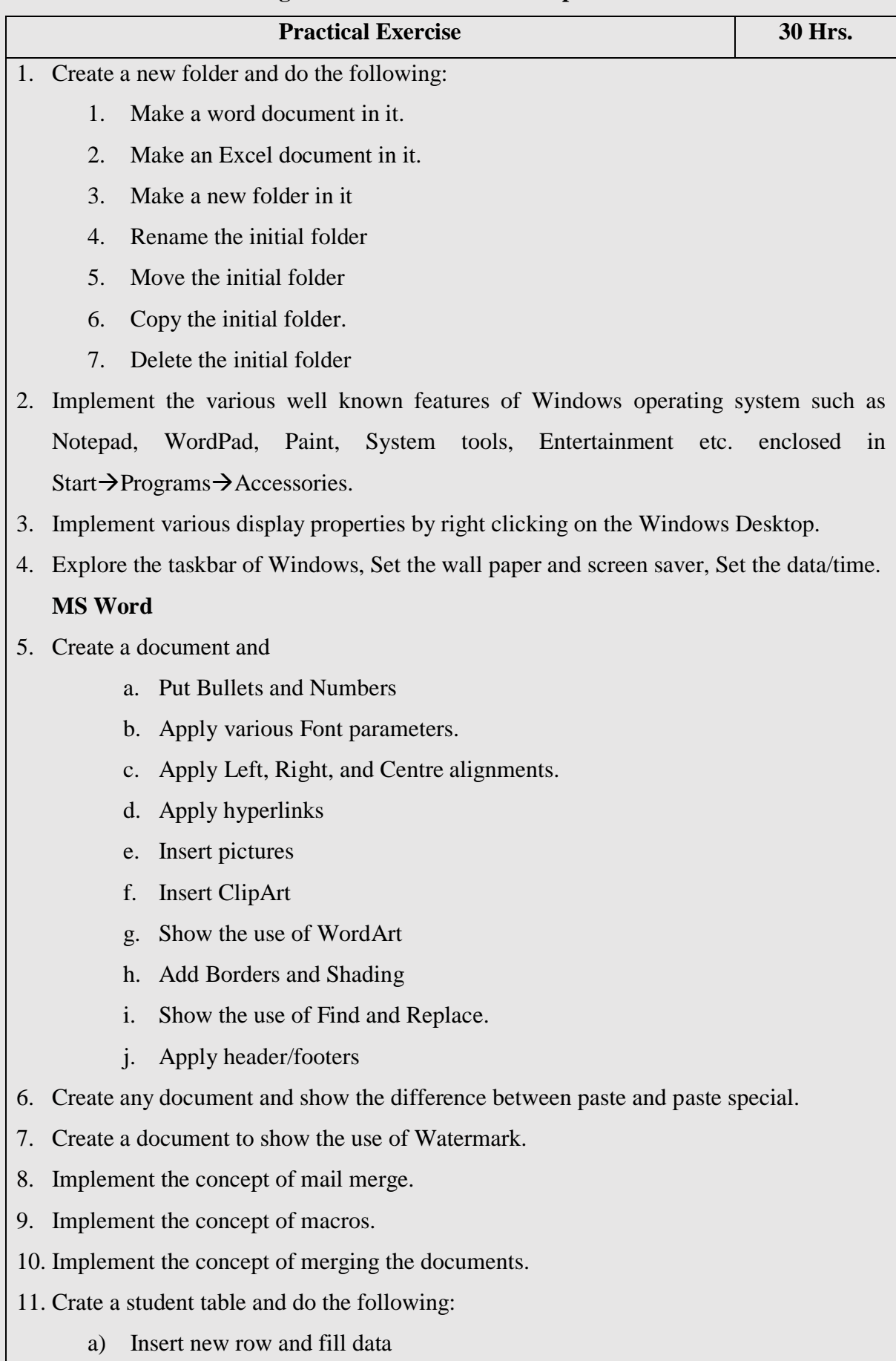

- b) Delete any existing row
- c) Resize rows and columns
- d) Apply border and shading
- e) Apply merging/splitting of cells
- 12. Create your resume using General Templates.

#### **MS PowerPoint Presentation**

- 13. Make a presentation of College Education System using
	- 1. Blank Presentation
	- 2. From Design Template
	- 3. From Auto Content Wizard
- 14. Make a presentation on "Wild Life" and apply the following:
	- 1. Add audio and video effects
	- 2. Apply various Color Schemes
	- 3. Apply various animation schemes.
	- 4. Apply Slide Show

#### **MS Excel Spreadsheets**

- 15. Compute the division of each and every student of a class.
- 16. Generation of Electricity Bill
- 17. Generation of Telephone Bill
- 18. Generation of Salary statement of an employee
- 19. Generation of Mark Sheet of a student.
- 20. To compute mean/median/mode.

# **Ahmednagar Jilha Maratha Vidya Prasarak Samaj's New Arts, Commerce and Science College, Ahmednagar (Autonomous) Syllabus B.C.A.Science (Minor-I)**

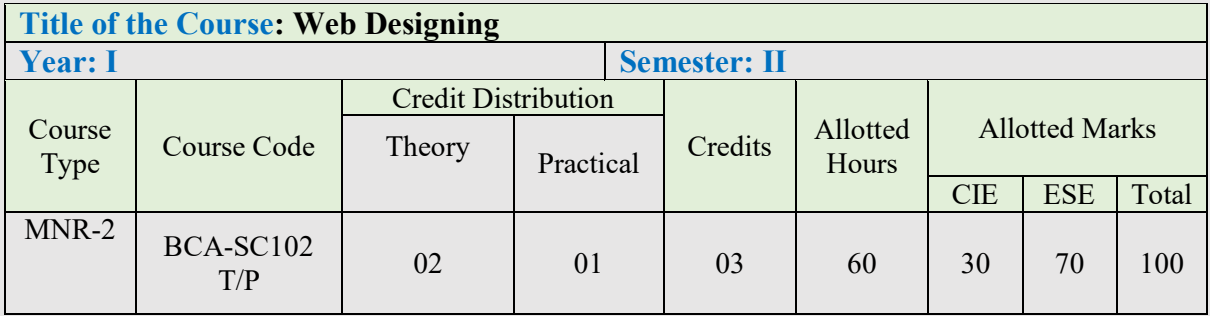

#### **Learning Objectives:**

- 1. To learn HTML tags and JavaScript Language programming concepts and techniques.
- 2. To develop the ability to logically plan and develop web pages.
- 3. To learn to write, test, and debug web pages using HTML and JavaScript

#### **Course Outcomes (Cos):**

#### **After successfully completing this course, a student should be able to:**

- 1. Support the development of web pages
- 2. Write scripts using JavaScript in a web page
- 3. To learn and understand the basic concepts of the fundamentals of the web applications.
- 4. Understand various languages to write the codes for the web pages.

#### **Detailed Syllabus:**

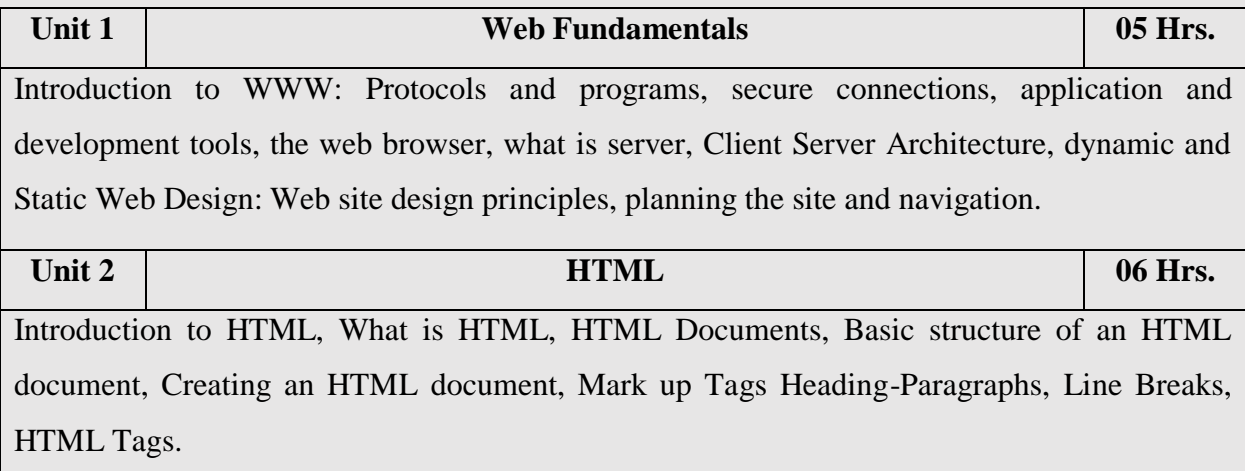

*Center for Advanced Studies in Applied Sciences ,*

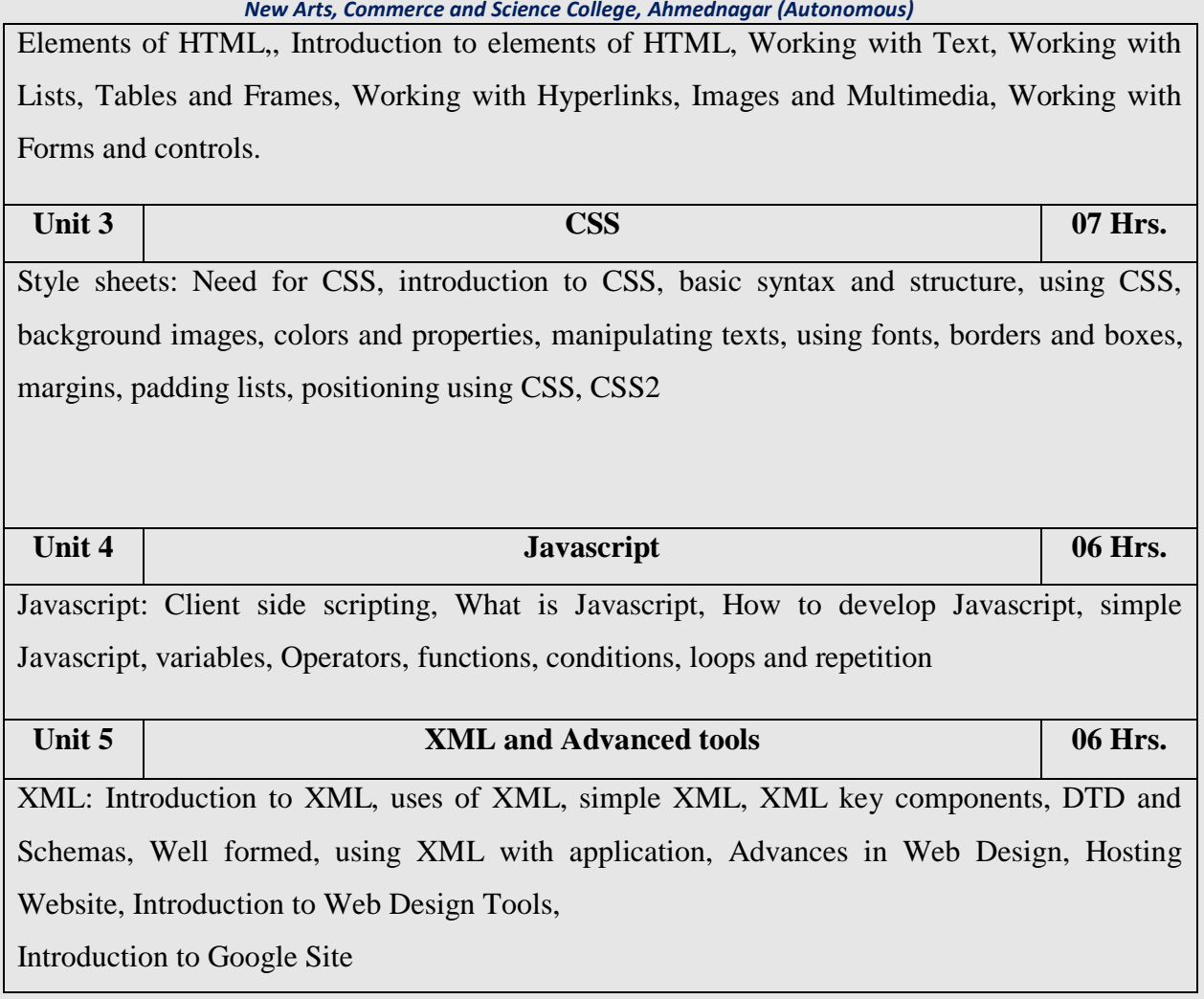

#### **Suggested Readings/Material:**

1. HTML & CSS: design and build websites (Vol. 15), Duckett, J, (2011). Indianapolis, IN: Wiley

2. Learning web design: A beginner's guide to HTML, CSS, JavaScript, and web graphics, Robbins, J. N., 2 (2012). " O'Reilly Media, Inc.".

3. https://www.w3schools.com

#### *Center for Advanced Studies in Applied Sciences , New Arts, Commerce and Science College, Ahmednagar (Autonomous)* **List of Assignments to be conducted in practical sessions**

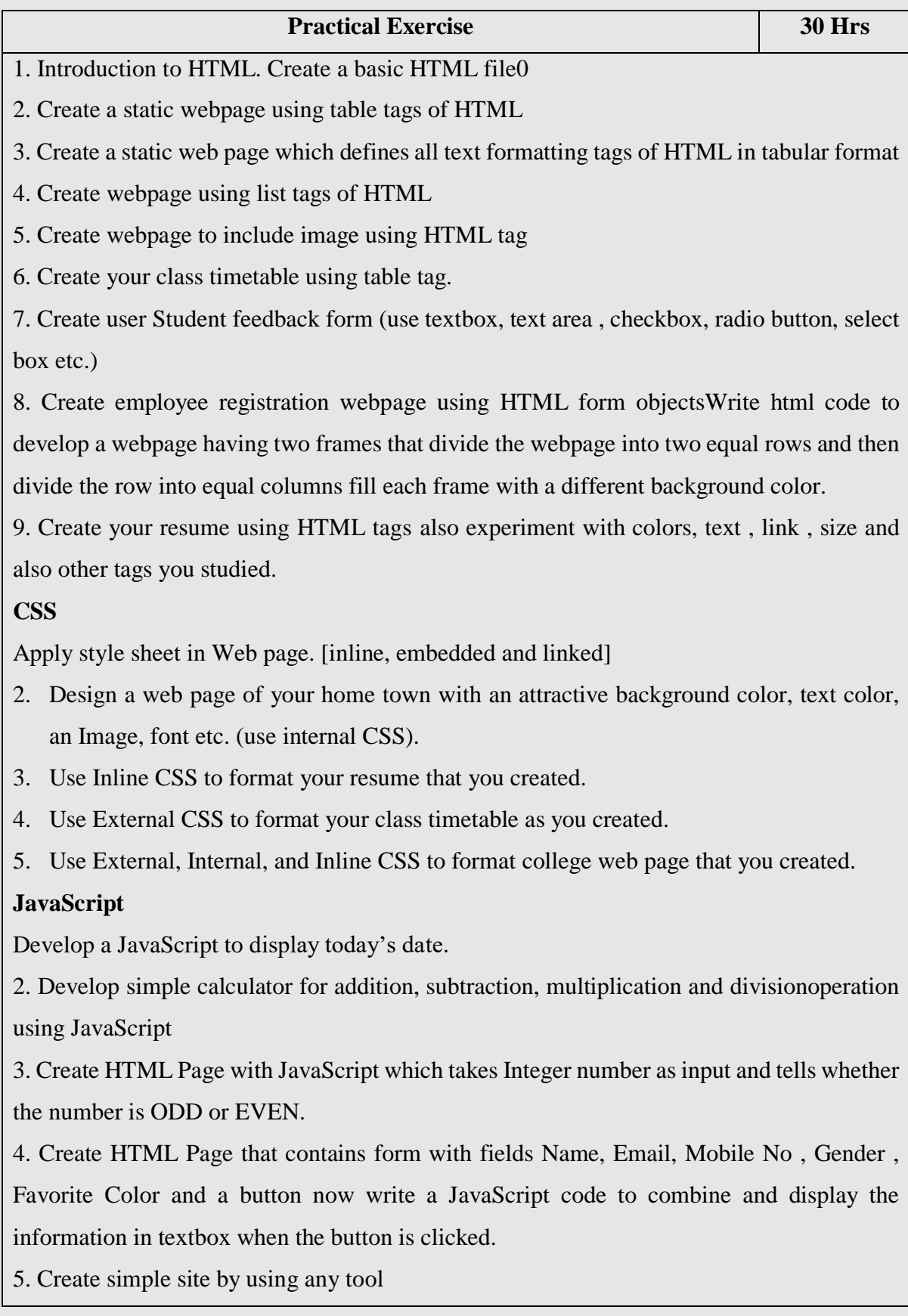

## **Ahmednagar Jilha Maratha Vidya Prasarak Samaj's New Arts, Commerce and Science College, Ahmednagar (Autonomous) Syllabus B.C.A.Science (Minor-II)**

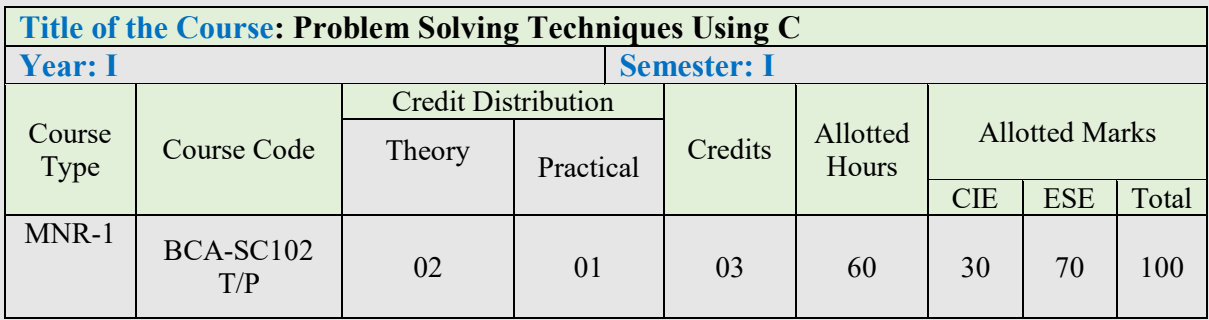

#### **Learning Objectives:**

1. Design solutions to simple engineering problem by applying the basic programming principles of C language and basic mathematical knowledge.

2. Choose a suitable C-construct to develop C code for a given problem.

3. Recognize the bugs in the C program.

4. Apply the C-language syntax rules to correct the bugs in the C program.

5. Develop simple C programs to illustrate the applications of different data types such as arrays.

**Course Outcomes (Cos) :** After the completion of this course, students will be able to:-

1.Illustrate and explain the basic computer concepts and programming principles of C language.

2. Develop C programs to solve simple mathematical and decision making problems.

3. Develop C programs to solve simple engineering problems using looping constructs and functions.

4. Develop C programs to demonstrate the applications of derived data types such as arrays.

#### **Detailed Syllabus:**

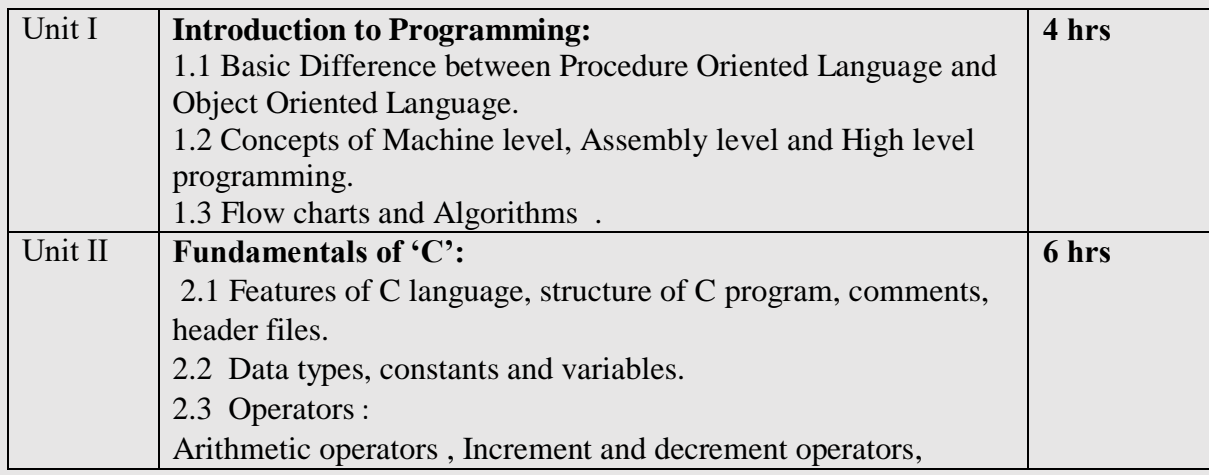

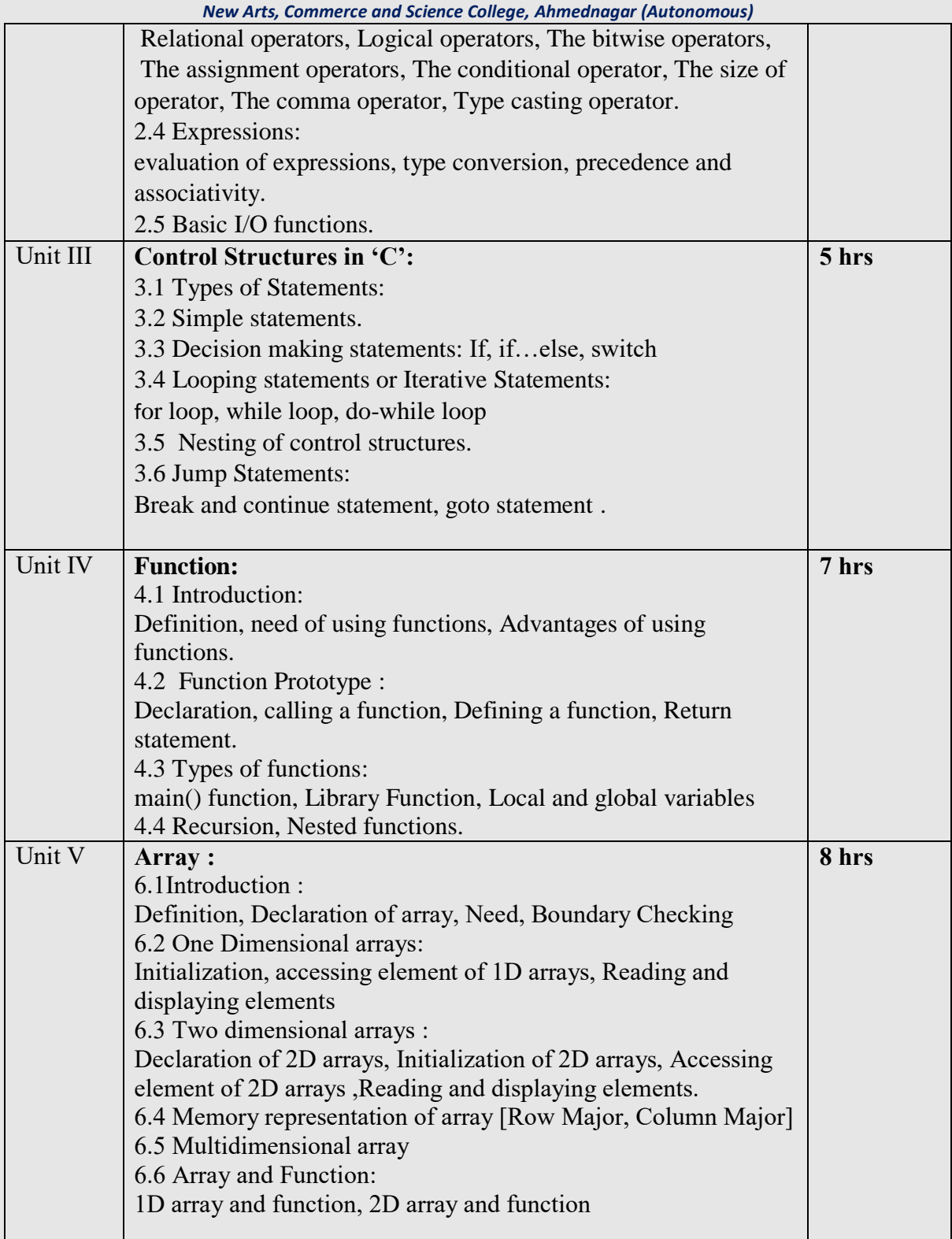

## **Suggested Readings/Material:**

1. R.G.Dromey, "How to Solve it by Computer", Pearson Education, India, 2008.

2. "C" Programming" Brian W. Kernighan and Denis M. Ritchie.

- PHI 2nd Edition
- 3. Let us C Yashwant P. Kanetkar,

BPB publication

4. 21st Century C Ben Klemens OReilly 1st 2012

5. E. Balaguruswamy, "Programming in ANSI C", ISBN: 9781259004612, Tata Mc-Graw

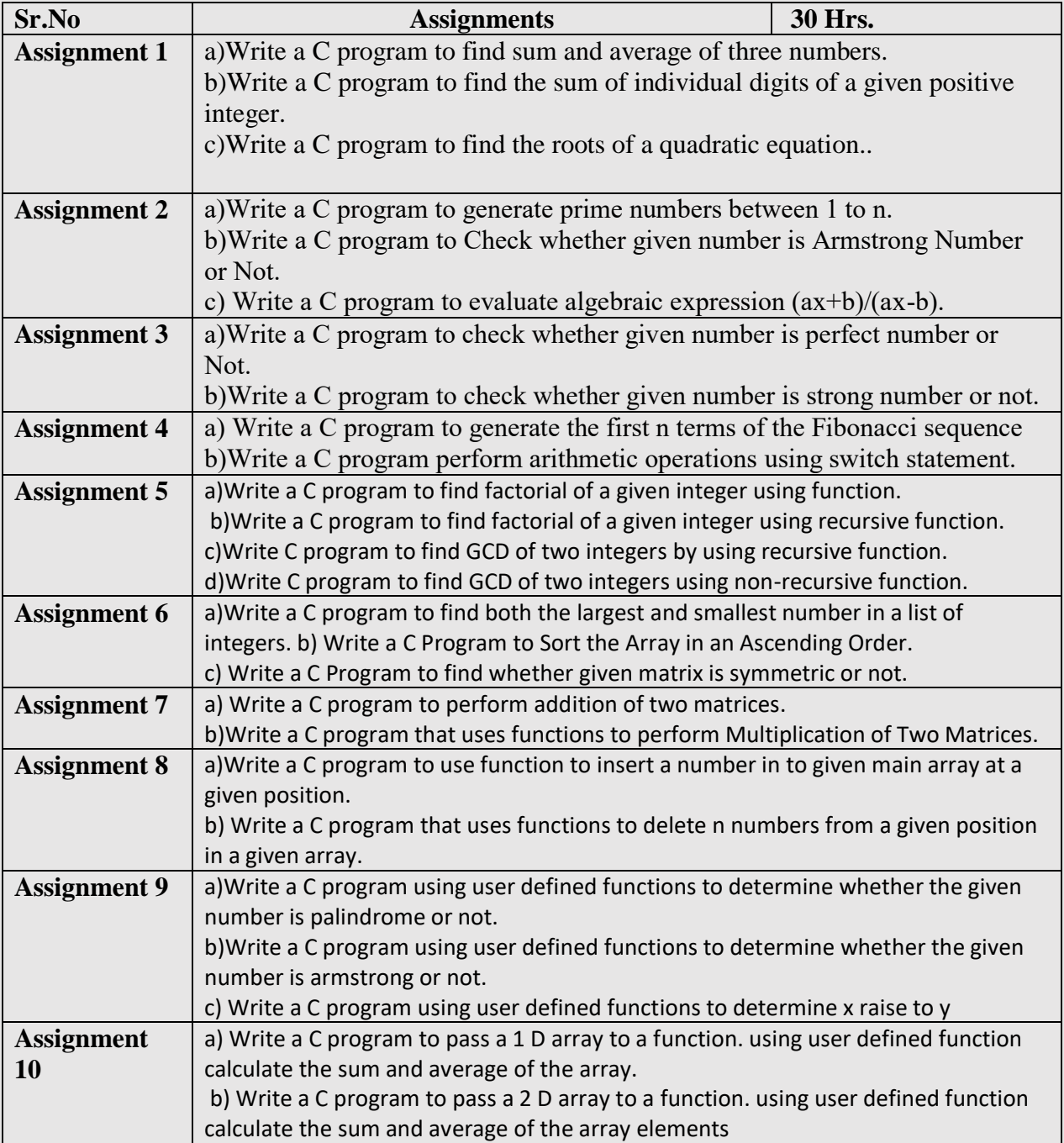

## **List of Assignments to be conducted in Lab Sessions:**

# **Ahmednagar Jilha Maratha Vidya Prasarak Samaj's New Arts, Commerce and Science College, Ahmednagar (Autonomous) Syllabus B.C.A.Science (Minor-II)**

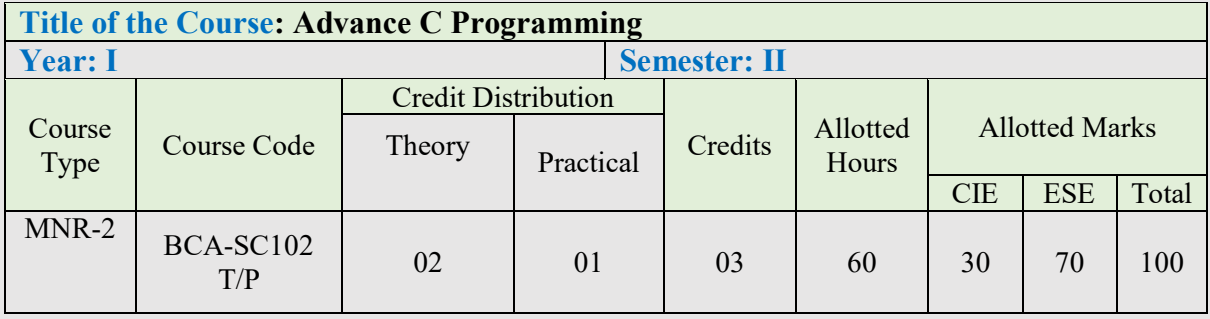

#### **Learning Objectives:**

1.Arranging data in arrays and strings.

2.Implementing pointers

3.Understanding derived data types like strucutres and unions

4.File management and dynamic memory allocation

#### **Course Outcomes (Cos):**

After Completion of the course student will be able to :

1.Implement strings in your C program

- 2.Store different data types in the same memory
- 3.Repeat the sequence of instructions and points for a memory location
- 4.Apply code reusability with functions and pointers
- 5.Understand the basics of file handling mechanisms
- 6.Explain the uses of pre-processors and various memory models

#### **Detailed Syllabus:**

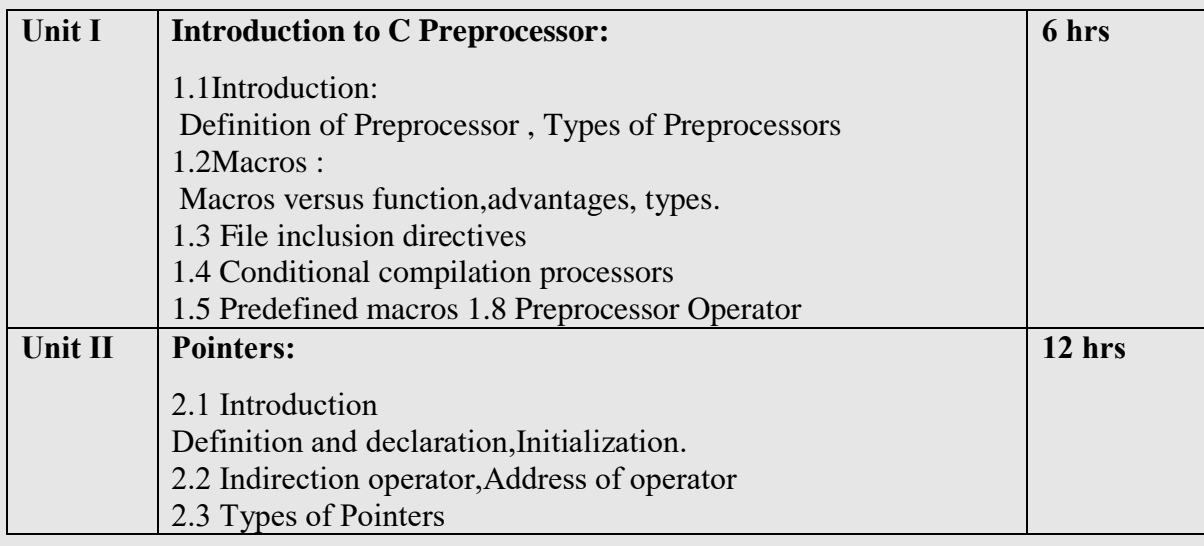

*Center for Advanced Studies in Applied Sciences ,*

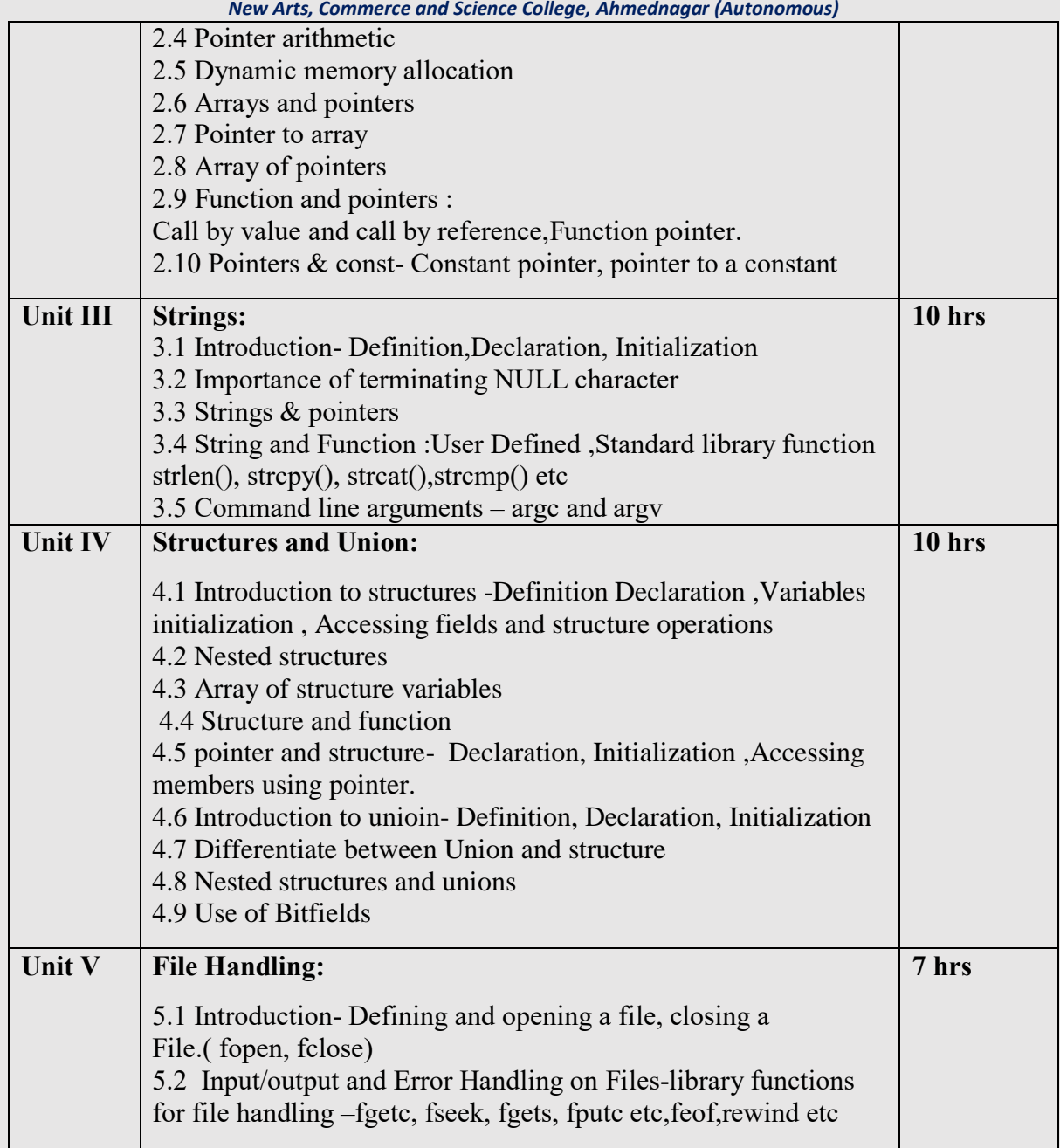

### **Suggested Readings/Material:**

1. R.G.Dromey, "How to Solve it by Computer", Pearson Education, India, 2008.

2. "C" Programming" Brian W. Kernighan and Denis M. Ritchie.PHI 2nd Edition

3. Let us C Yashwant P. Kanetkar, BPB publication

4. 21st Century C Ben Klemens OReilly 1st 2012

5. E. Balaguruswamy, "Programming in ANSI C", ISBN: 9781259004612, Tata Mc-Graw Hill Publishing Co Ltd.-New Delhi

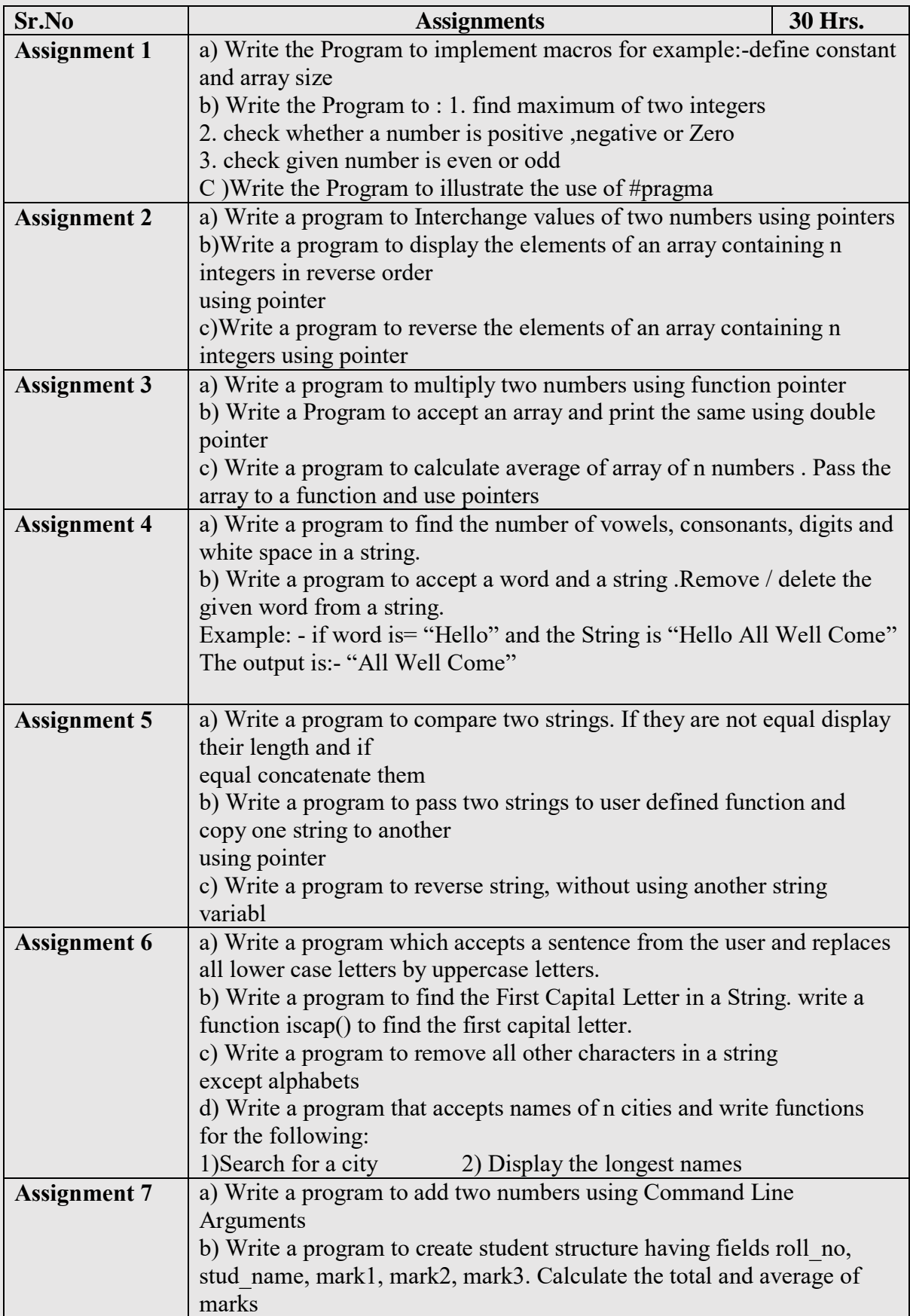

## **List of Assignments to be conducted in Lab Sessions:**

*Center for Advanced Studies in Applied Sciences ,*

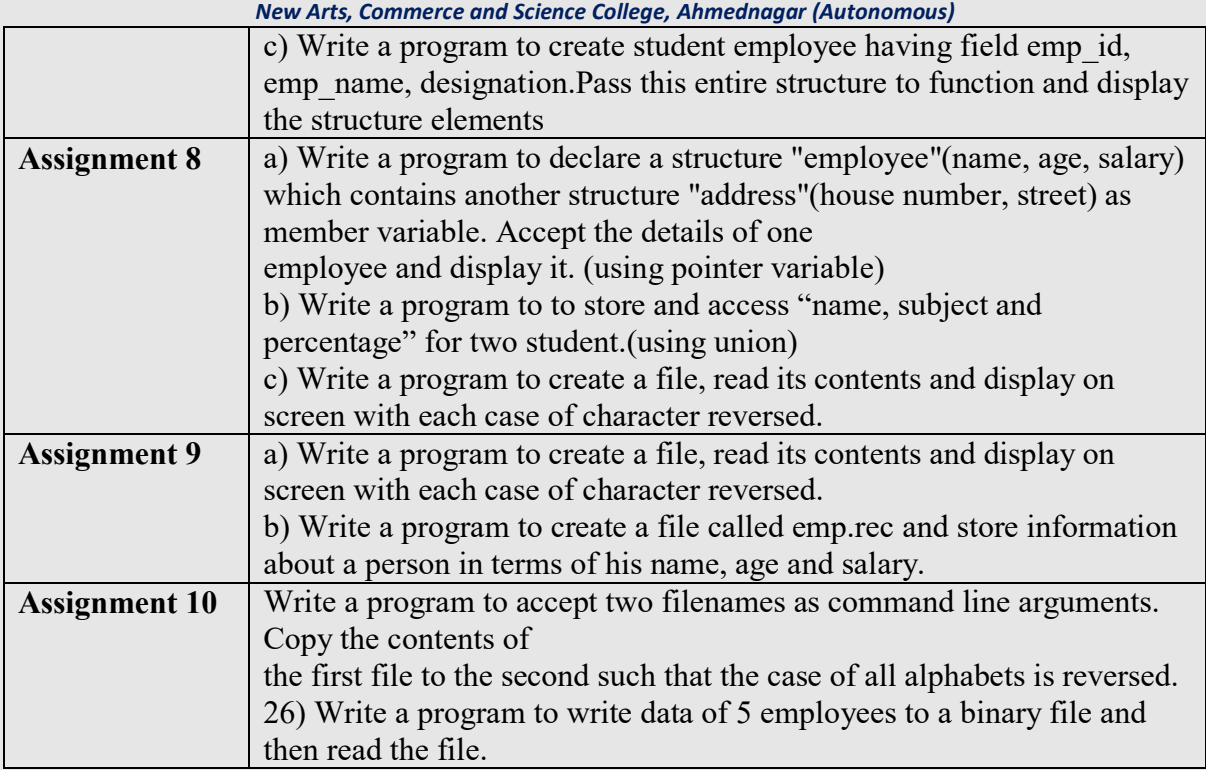